# **How** to Do Business with the City of Fort Lauderdale

This pamphlet has been prepared to acquaint you with information you will need to participate in bids solicited by the City of Fort Lauderdale. We utilize an e-procurement system, BidSync, to maintain vendor lists, distribute and receive bids and addenda, answer questions concerning bids, and post bid results and awards electronically. A link is provided via our website, or you may access their site directly at www.BidSync.com.

Our Mission: To achieve excellent procurement services through technological advancements, improved procedures and outreach programs, performed with professionalism and teamwork.

#### **Internet Website**

 A valuable tool for vendors is our internet website: **www.fortlauderdale.gov/purchasing**. Our site is continually

updated and includes:

- Current Solicitations
- Bid Results and Notices of Intent to Award
- Current City Contracts, with links to bid proposals and award letters
- Staff Directory, and
- Public Meeting Notices.

## **Vendor Registration**

Registration is FREE. A direct link to BidSync is provided via our website.

There is NO FEE to submit a bid and NO FEE to pay as a winning bidder for City of Fort Lauderdale bids on BidSync. Benefits of registration include:

- Online bid submission
- Online posting of questions and responses
- Automatic e-mail notification of bids that meet your selected criteria, including class codes, region, etc.
- Automatic notification of changes/addenda to a bid via e-mail, fax or telephone
- Robust help system for any questions, and
- Easy tools to help you update and maintain your company information, including mailing address, e-mail address and business name changes.

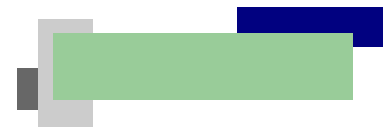

### **How We Purchase**

The City obtains products and services through:

- **Procurement Cards.** Using departments may make small dollar purchases under \$5,000;
- **Informal bids.** Under \$25,000, these bids require at least three quotes and are solicited by the using department via telephone, fax, or online through BidSync;
- **Formal competitive sealed bids and proposals.** Invitations to Bid (ITB's) and Requests for Proposal (RFP's) valued at \$25,000 or more are prepared by the Procurement Department and posted on our website as well as on our office bulletin board.

# **How to Receive Bids**

Formal bids and many informal bids are available on our website.

- Registered vendors receive automatic e-mail notification of available bids that meet criteria selected, such as classification codes, region, etc.
- Registered vendors also receive automatic notification via e-mail, fax or telephone of any changes/addenda to a bid request.
- Addenda to bids are noted on our website and on BidSync's website. Registered vendors are automatically notified.

## **How to Submit Bids**

 Bids are normally submitted online through BidSync; however, hard copies are also accepted at the Procurement Department office.

- All bids, online and hard copy, are due by 2:00 pm on the opening date unless otherwise noted
- Late bids are not accepted without City Commission approval

## **How Bids are Awarded**

- **Informal bids** are submitted by the using department to the Procurement Division for approval. Upon approval, a purchase order will be sent to the vendor. After acceptable delivery of the product or service, the vendor will submit an invoice for payment. Payment questions are handled by the using department and/or the Accounts Payable office.
- **Formal bids and proposals** are opened publicly in the Procurement Division on the date and time specified in the bid. Bid tabulation is posted on the City's website 30 days after opening, except when there's an intent to

award.

- **ITB responses** received by the Procurement Division are forwarded to the using department for acceptance of the lowest responsive and responsible bidder or rejection. A purchase order is sent to the awarded Vendor.
- **RFP responses** are evaluated and scored by a committee, with a recommendation to the City Commission for award. Cost is not the primary factor in sealed proposals. The highest ranked proposal based on criteria usually will include a narrative addressing all of the technical requirements, as well as the facilities, resources, experience, qualifications and past performance.
- Any award over \$50,000 in value requires City Commission approval.  **Doing Business on City Property requires Insurance**

 Entering City property to provide services requires General Liability, Automobile Liability and Worker's Compensation Insurance. Proof of coverage is provided in the form of an original Certificate of Insurance, which names the City of Fort Lauderdale as an additional insured.

Procurement Services Division

Hours of Operation: 8 a.m. to 4:30 p.m.

Telephone: (954) 828-5933 Fax: (954) 828-5576 Website: www.fortlauderdale.gov/purchasing E-mail: purchase@fortlauderdale.gov

Insurance must be reviewed and approved by the Risk Manager before any work can commence.

- Contracted vendors must submit this insurance to the Procurement Division.
- Non-contracted vendors must submit this insurance to the using department prior to service commencement.

#### **Major Construction Projects**

While the Procurement Division does issue bids for some construction projects, they are also issued through the Engineering Department, which maintains its own bidders list and administers all architect and engineering contracts. All interestedbidders should visit their website at www.fortlauderdale.gov/engineering or call

Engineering at (954) 828-5772.

#### **Minority and Women-Owned Businesses (M/WBE's)**

To increase minority vendor participation in the bidding process, all departments are required to contact at least one minority or woman-owned business. A list of minority vendors is provided to each department for this purpose. Please denote your minority or woman-owned business status when completing your vendor registration.

The City of Fort Lauderdale does not certify businesses with an M/WBE status. We accept State **Contact Information**<br>City of Fort Lauderdale **Contact Information Contact Information** of Florida, Broward County or other Florida gov-

# CITY OF FORT LAUDERDALE

Vendor Information Guide:

How to do

City of Fort Lauderdale Procurement Services Division 100 N Andrews Avenue, Room 619 Fort Lauderdale, FL 33301 954-828-5933

www.fortlauderdale.gov

Revised 3/26/12